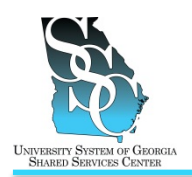

EMP-CS-2000JT Revision 02 | Date 06/27/2014

Return to Contents

Job Tool

## **OVERVIEW**

Use the ADP self service Portal to update your personal information:

- Home address
- Mailing address
- Primary email address
- Alternate email address
- Phone number(s)
- Emergency contact(s)

The mailing address and notification email address you provide are used to send you announcements, Open Enrollment information, medical cards, W-2s, and other important information.

## **Important**

If you hold positions at multiple institutions, this task will only update your primary job. Once you update your personal information, notify the Shared Services Center.

### **Need Assistance**

If you need assistance with these instructions, receive an error message at any step in the process, or have any concerns once you are logged in, please contact our Shared Services Center (SSC) Customer Support team for assistance. Our normal business hours are Monday through Friday 8:00 a.m. – 5:00 p.m. except holidays. You can call us toll free at (855)-214-2644 or email us at [helpdesk@ssc.usg.edu.](mailto:helpdesk@ssc.usg.edu)

## **INSTRUCTIONS**

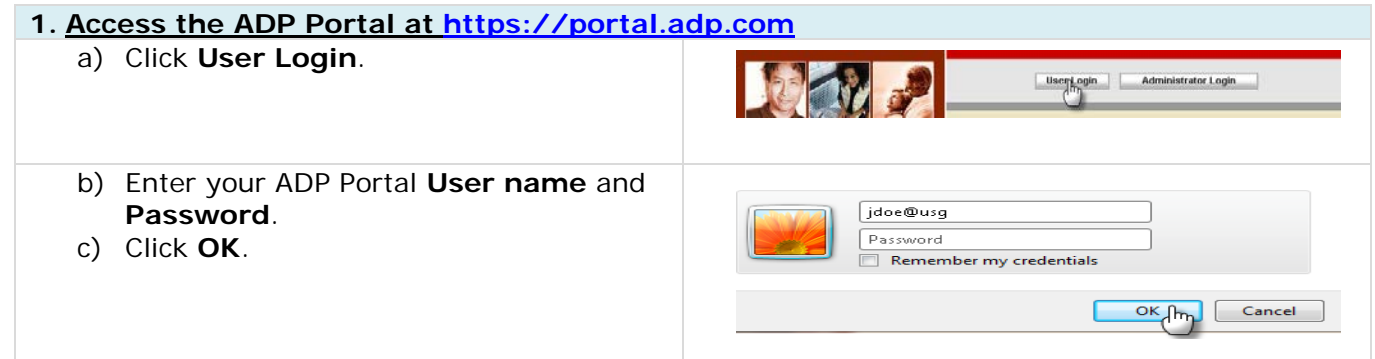

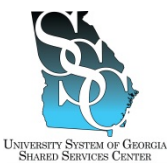

## **ADP Portal - Update Your Personal Information**

Job Tool

EMP-CS-2000JT Revision 02 | Date 06/27/2014

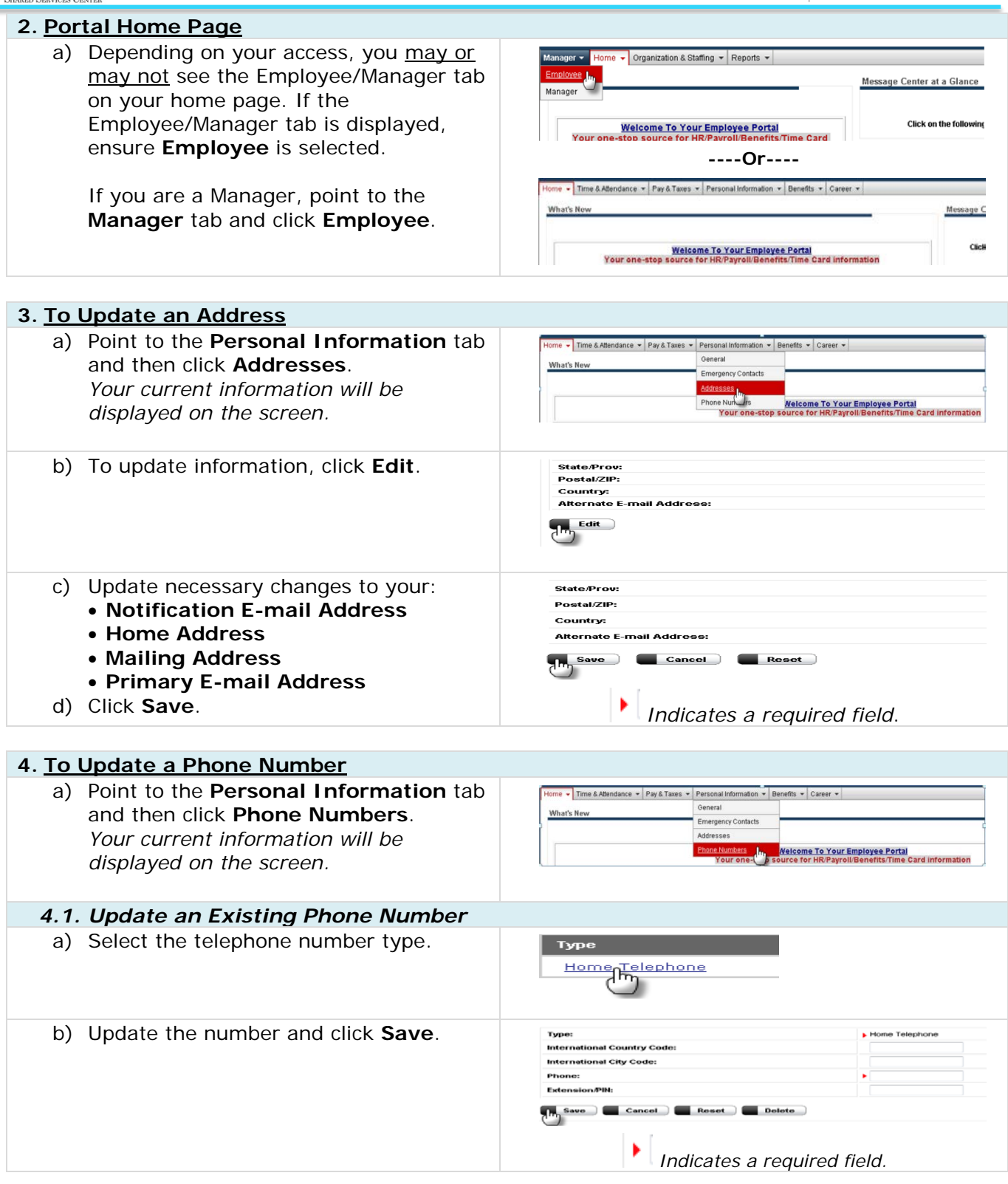

### **University System of Georgia Shared Services Center** Page 2 of 3 1005 George J. Lyons Pkwy, Sandersville, Georgia 31082 Toll Free (855) 214-2644 • Phone (478) 240-6500 • Fax (478) 240-6414 Email [helpdesk@ssc.usg.edu](mailto:helpdesk@ssc.usg.edu) • Website [www.ssc.usg.edu](http://www.ssc.usg.edu/) Normal Business Hours: Monday through Friday 8:00 a.m. – 5:00 p.m. Self-Service support is available at [https://answers.ssc.usg.edu](https://answers.ssc.usg.edu/)

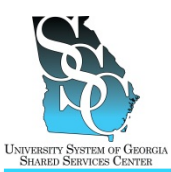

# **ADP Portal - Update Your Personal Information**

Job Tool

EMP-CS-2000JT Revision 02 | Date 06/27/2014

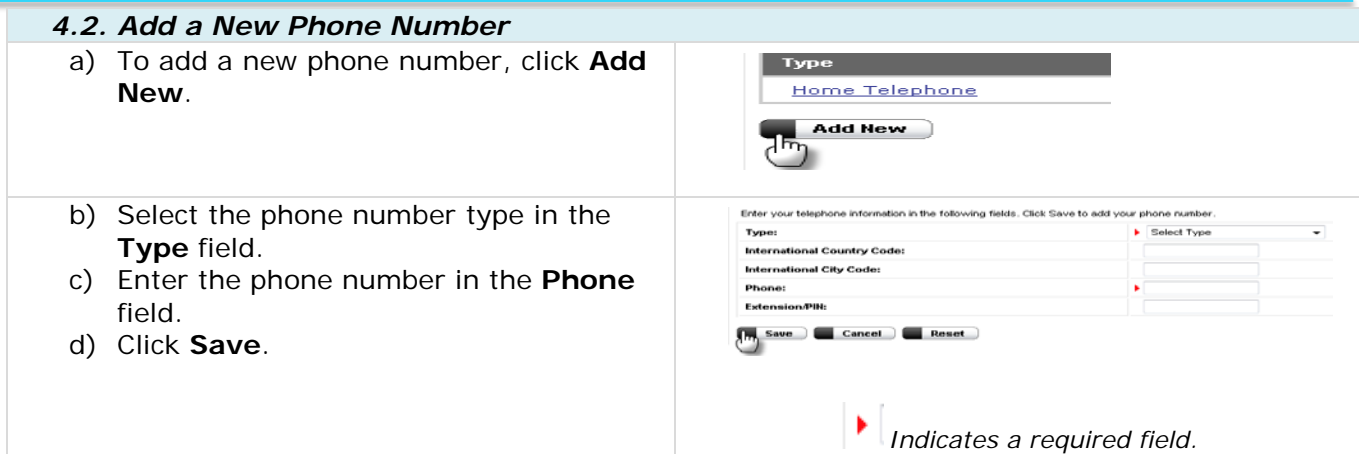

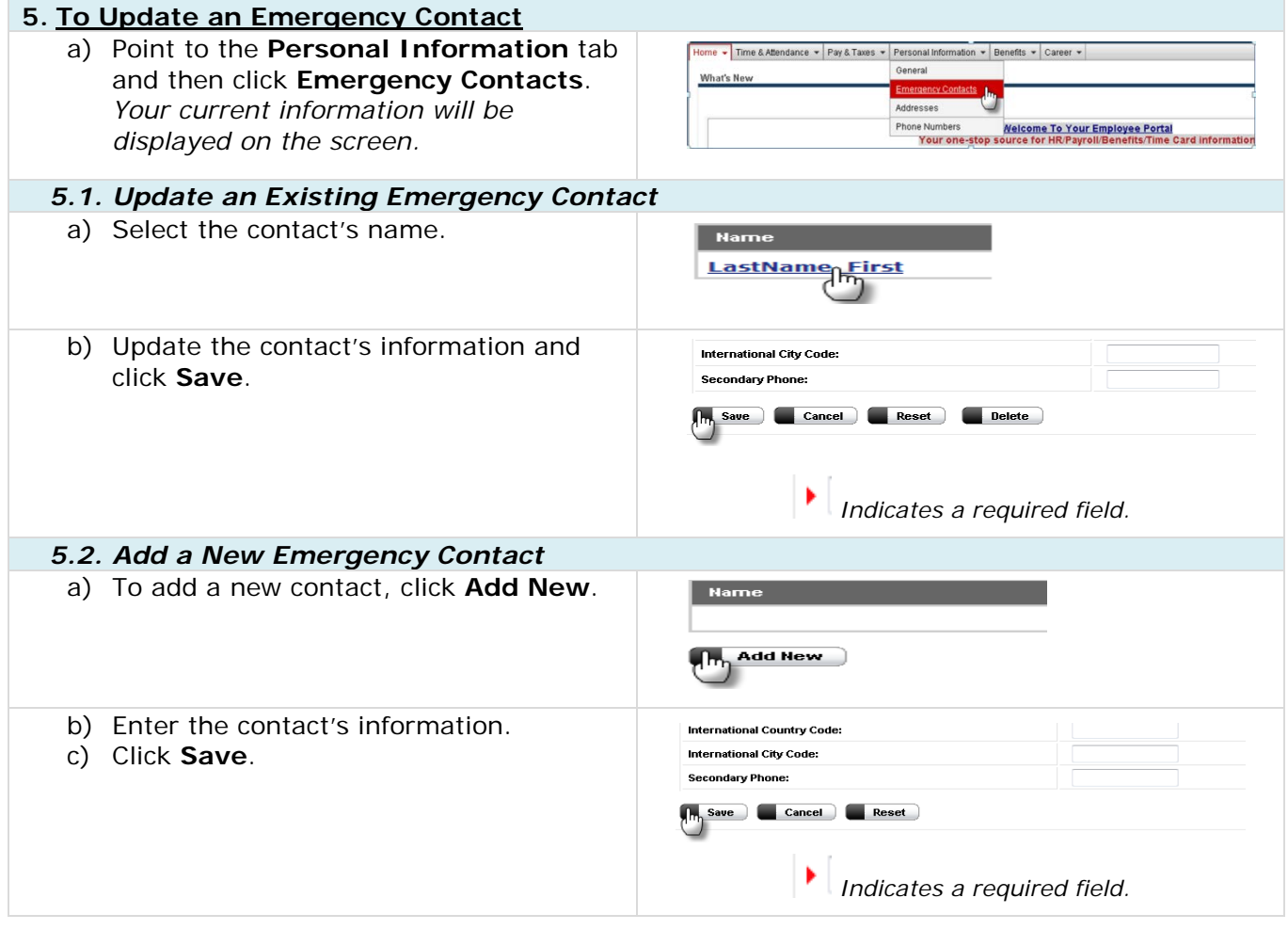

### *Task Complete*

### **University System of Georgia Shared Services Center** Page **3** of **3** 1005 George J. Lyons Pkwy, Sandersville, Georgia 31082 Toll Free (855) 214-2644 • Phone (478) 240-6500 • Fax (478) 240-6414 Email [helpdesk@ssc.usg.edu](mailto:helpdesk@ssc.usg.edu) • Website [www.ssc.usg.edu](http://www.ssc.usg.edu/) Normal Business Hours: Monday through Friday 8:00 a.m. – 5:00 p.m. Self-Service support is available at [https://answers.ssc.usg.edu](https://answers.ssc.usg.edu/)